# **OPERACIÓN REMOTA DEL MICROSCOPIO ELECTRÓNICO DE TRANSMISIÓN JEOL JEM-2200FS**

C. Leyva-Porras<sup>a</sup>\*, C. Ornelas<sup>b</sup>, F. Paraguay<sup>b</sup>, I. Templetón<sup>b</sup> and M. Miki-Yoshida<sup>b</sup>

<sup>a</sup>Centro de Investigación en Materiales Avanzados, S.C.; Alianza Norte No. 202, Parque de Investigación e Innovación Tecnológica (PIIT), Carretera Aeropuerto km. 10 Apodaca, N.L. México. C.P. 66600.

<sup>b</sup>Centro de Investigación en Materiales Avanzados, S.C., Laboratorio Nacional de Nanotecnología, Miguel de Cervantes No. 120, Parque Industrial Chihuahua, Chihuahua, México. C.P. 31109.

\*Corresponding author: E-mail: cesar.leyva@cimav.edu.mx, Phone:  $+ 52 (81) 11560818$  Fax:  $+ 52 (81) 11560820$ .

Recibido: Octubre 2013. Aprobado: Febrero 2014. Publicado: Marzo 2014.

# **RESUMEN**

La disponibilidad de los recursos económicos en los países en vías de desarrollo es limitada. Por esta razón, la adquisición de equipos de alto costo en cada institución dedicada a la investigación científica es restringida. Los microscopios electrónicos de trasmisión (TEM) son equipos sofisticados y de alto precio en el mercado, que son utilizados para caracterizar de materiales nanométricos. En este trabajo presentamos la operación remota de un TEM, discutimos detalles técnicos, resultados, ventajas y desventajas. La distancia física entre el TEM y la unidad de control remoto es de más de 600 km. La unidad de control remoto se conecta por Internet 2 con un ancho de banda de 10 MB. El acceso a las funciones de operación del equipo se realiza por medio del software especializado y por una conexión tipo VNC. Durante un año laboral se han analizado un poco más de 100 muestras, obteniéndose imágenes de alta resolución, mapeos por EDS, patrones de difracción y espectros de EELS. Algunos de estos resultados han sido ya publicados en revistas de divulgación científica. A pesar de los excelentes resultaos obtenidos, existen algunas desventajas en este tipo de operación, ya que hay funciones de operación a la cuales el operador remoto no se tiene acceso, como son la lente IS2, el reiniciado de las lentes de la columna y el cambio de muestra. No obstante, la gran ventaja de este tipo de operación está en que el investigador o estudiante no necesita viajar para y analizar sus materiales.

**Palabras Clave:** Microscopio electrónico de transmisión (TEM), operación remota.

# **REMOTE OPERATION OF THE TRANSMISSION ELECTRON MICROSCOPE JEOL JEM-2200FS+CS**

# **ABSTRACT**

The availability of financial resources in countries with growing economy is limited. For this reason, the acquisition of high cost equipment in each of the institutions dedicated to research is greatly restricted. High resolution transmission electron microscopes (HRTEM) are sophisticated equipment and with high-cost in the market, which are widely used in the characterization of nanomaterials. In this work, we present the remote operation of a HRTEM, discussing some technical details, results, advantages and disadvantages. The remote operation used for this paper was done with a distance between the HRTEM and the remote operator about 660 km. The remote control unit is connected to the Internet 2 with a bandwidth of 10 MB. Access to the operating functions is performed using dedicated software and a VNC connection. For one labor year, there have been analyzed more than 100 samples, obtaining high resolution images, energy dispersive x-ray spectroscopy mappings, diffraction patterns and electron energy loss spectroscopy spectra. Some of these results have been already published in scientific journals. In spite of very good results obtained, some disadvantages may be mentioned, like there are some functions for which the remote operator has not access, such as the IS2 lens, the rebooting of the lenses and obviously the sample exchange. However, the great advantage in this type of operation is that the researchers or students do not need to travel in order to analyze their materials.

**Keywords:** Transmission electron microscope (TEM), remote operation.

# **INTRODUCCION**

Desde hace unos años el estudio de los materiales a escala nanométrica ha despertado un gran interés en la comunidad científica alrededor del mundo. Esto ha provocado que se desarrollen equipos de alta precisión, espacial y analítica, para analizar puntualmente los materiales a esas escalas. Por otro lado, estos equipos son cada vez más sofisticados y en consecuencia de mayor precio en el mercado. En países en vías de desarrollo, donde la disponibilidad de los recursos otorgados para fines científicos es limitada, la adquisición de este tipo de equipos difícilmente se encuentra al alcance de todas las instituciones de investigación. Por medio de la operación remota se genera una posible solución a este problema, ya que es viable eficientar el uso de los equipos compartiendo su tiempo de operación. Desde sus inicios en la década de los 90's, este tipo de operación se ha desarrollado principalmente en países como Alemania, Japón y los Estados unidos, donde se le llamó telemicroscopía [1-3]. En la década del 2000 se utilizó la emisión por Televisión y el Internet comercial para transmitir los datos, principalmente con fines académicos y educativos [4-6]. Recientemente, con el desarrollo de los correctores de aberración esférica y con la disponibilidad de mayores anchos de banda de Internet, es que se ha empleado la operación remota para fines de investigación [7]. Entre los beneficios de emplear este tipo de operación se pueden mencionar: i) El investigador o usuario, ya no tiene que viajar al lugar donde se encuentra el microscopio. ii) Se tiene más control sobre el estudio o análisis de sus muestras, ya que no tiene la presión del tiempo limitado de la visita. iii) Una misma muestra puede ser analizada completamente en diferentes sesiones, a conveniencia del usuario. iv) Se genera un ambiente de colaboración entre investigadores de diferentes instituciones.

La operación del TEM puede ser separada en dos tareas. La primera incluye la inserción de la muestra y la alineación del haz de electrones. La segunda tarea se refiere a la adquisición de imágenes y análisis. Idealmente, con la operación remota se espera que el usuario sea capaz de realizar todas estas tareas a excepción de la inserción del portamuestra en la columna del TEM. Así mismo, con el uso del software adecuado, el usuario remoto queda en la posibilidad de analizar sus imágenes y resultados fuera del tiempo de la sesión otorgada; de esta forma se logra eficientar el uso del equipo y en consecuencia los recursos invertidos. El objetivo principal de la operación remota es que el usuario "remoto" pueda operar el equipo como si estuviera presente físicamente frente al microscopio. Para lograr esto, sin duda uno de los factores más importantes es la velocidad de transferencia de datos entre el microscopio y la unidad remota. Una velocidad insuficiente, puede hacer que la experiencia de la operación remota sea devastadora y en consecuencia los resultados obtenidos sean inútiles.

Un ejemplo real de la operación remota para fines de investigación y educativos, se da con la operación cotidiana del microscopio de alta resolución (HRTEM) JEOL JEM-2200FS+Cs (Figura 1). El equipo forma parte del Laboratorio Nacional de Nanotecnología y se encuentra instalado en el Centro de Investigación en Materiales Avanzados S. C. (CIMAV) en la ciudad de Chihuahua, al norte de México [8]. A una distancia en línea recta de aproximadamente 660 km, se encuentra localizado CIMAV Unidad Monterrey, desde donde se opera en forma remota el microscopio. En este trabajo presentamos algunos detalles sobre la operación remota, resultados sobresalientes, discutimos algunos inconvenientes de la operación y planteamos como superarlos.

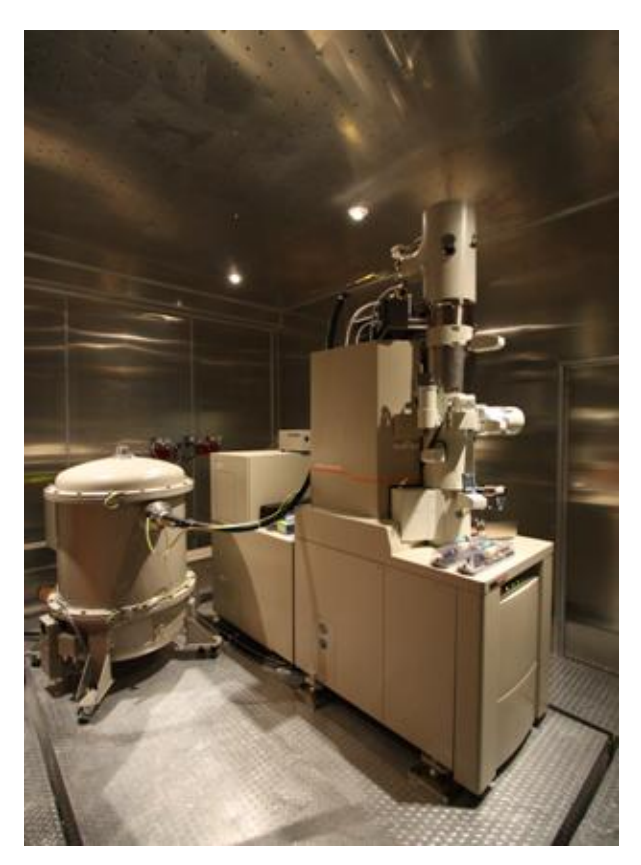

**Fig. 1.** Microscopio JEOL JEM-2200FS+Cs

# **DESCRIPCION DE LA OPERACIÓN REMOTA**

El microscopio cuenta con un control de operación "in situ" (Figura 2A) situado en un ambiente adyacente a su ubicación. Consta de 6 computadoras (PC) encargadas de controlar diferentes operaciones del aparato, 4 monitores de alta resolución y un tablero de operación múltiple, desde donde se opera el equipo en tiempo real. Por otro lado, la unidad de control remoto cuenta con un tablero de operación JEOL FastTEM y una PC con dos monitores de alta resolución (Figura 2B). En la PC se encuentran instalados los paquetes para realizar la conexión y la operación por Internet 2. La conexión se hace utilizando el UltraVNC Viewer, mientras que para la operación se emplea el Sirius Client de JEOL. Previo a la operación remota, la muestra debe ser introducida físicamente en el portamuestra del microscopio y el sistema de anti-contaminación (cold-finger) debidamente llenado con nitrógeno líquido. Estas operaciones son

realizadas físicamente en el TEM por el operador "in situ". Durante la operación a través de Sirius Client y del tablero de control, el usuario remoto tiene acceso virtualmente a la mayoría de las funciones de operación del equipo. El usuario remoto puede hacer la alineación del haz de electrones, así como manipular el microscopio en cualquiera de sus modos de operación (TEM, STEM, EDS, EELS, SAED, NBD y CBD).

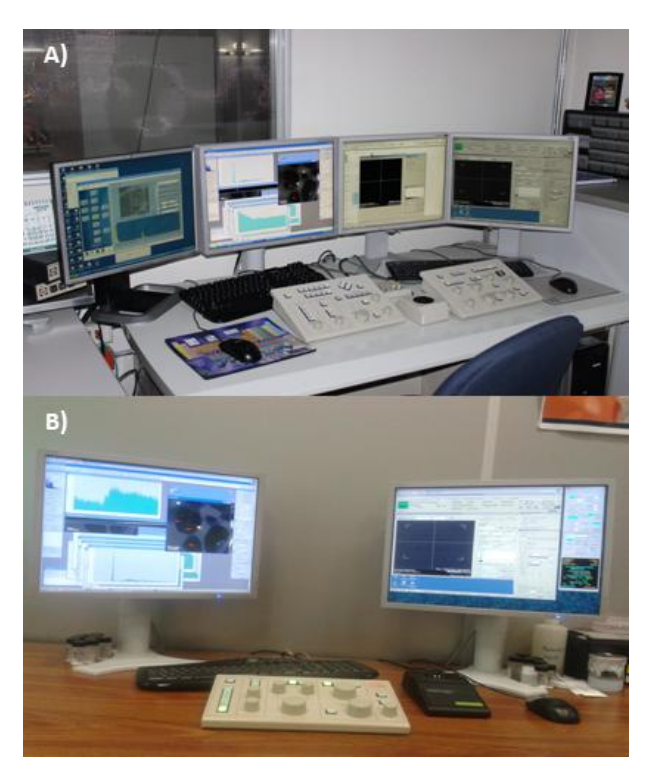

**Fig. 2.** A) Controles de operación "in situ". B) Unidad de control remoto.

Típicamente, un día de operación remota se inicia conectando la unidad de control remoto con las computadoras de control del microscopio. Para esto es indispensable contar con las claves de acceso y direcciones IP requeridas por el Ultra VNC viewer. En este momento, el usuario remoto se puede dar cuenta del tráfico en la red o que tan ocupado está el ancho de banda por donde se están transmitiendo sus datos. Comúnmente, la alineación del haz de electrones no requiere de una alta calidad de imagen, por lo cual se

puede disminuir la carga en la red. Esto se hace cambiando los parámetros del Ultra VNC. Nosotros hemos encontrado las condiciones óptimas para la alineación, seleccionando la opción de configuración ULTRA (>2Mbit/s)-Experimental y 256-colors. Con estos parámetros, la velocidad de barrido de la imagen observada por el usuario remoto, es lo suficientemente rápida como para poder realizar alineaciones finas como son el Centro de Corriente (Current Center) de la lente objetiva, el astigmatismo de las lentes condensadora (en modo STEM) y objetiva (en modo TEM). El resto de la alineación se hace de forma convencional, comenzando con el cañón de electrones (Gun) y terminando con la corrección del astigmatismo a alta magnificación. Para hacer la alineación, se requiere el tablero de control y el software Sirius Client. Este último, es la interface electrónica donde se activan las diferentes lentes y deflectoras del microscopio. El usuario remoto puede operar el tablero de control con una mano, mientras que con la otra selecciona las opciones del Sirius Client, similarmente a la operación "in situ" con dos manos.

Una vez alineado el haz de electrones se pueden adquirir imágenes de una zona de interés. En este punto es necesario modificar nuevamente la configuración del Ultra VNC para poder observar detalles finos de la muestra en observación, cambiando la opción de 256 colors a Full-colors. Normalmente el software DigitalMicrograph™ (DM), en modo TEM utiliza una resolución de pantalla de 512x512 pixeles para el enfoque y una de 2048x2048 pixeles para la adquisición de la imagen. La adquisición de la imagen es la que realmente consume un gran ancho de banda, por lo cual es necesario esperar alrededor de 30 segundos para que aparezca la imagen completa y pueda ser guardada. En modo STEM este proceso es más rápido ya que la resolución de la imagen para enfoque está configurada a 256x256 pixeles, mientras que aquella de la imagen adquirida es de 512x512 pixeles. Si bien estas

modificaciones en la configuración del Ultra VNC pueden parecer difíciles y demandantes de tiempo, el beneficio se encuentra en la cantidad de imágenes que pueden ser adquiridas con estas condiciones. Mientras que el usuario experimentado "in situ" puede adquirir un promedio de 50 imágenes en un periodo de 2 horas, el usuario remoto puede adquirir un promedio de 25 imágenes en el mismo periodo con las condiciones ya mencionadas. Sin embargo este número puede incrementar si la velocidad de red es incrementada.

La adquisición de espectros de pérdida de energía (EELS) se hace de forma normal y no requiere de la intervención del operador "in situ". Esto se debe a que las aperturas, detectores (HAADF y BF) y la apertura (slit) del filtro Omega son controladas por sistemas neumático y piezoeléctrico, los cuales permiten la introducción y remoción de forma automática. En este mismo sentido, la adquisición de espectros de energía dispersa (EDS) por área, línea, puntuales y mapeos, se hace de manera normal. El acceso a los botones de control del software del Inca x-sight se hace directamente por medio del Ultra VNC sin necesidad de ninguna otra interface.

### **PROBLEMAS Y POSIBLES SOLUCIONES**

La dependencia del manejo de la muestra puede ser solucionada si se adquiere un portamuestra múltiple, con el cual eventualmente sería posible introducir hasta 5 muestras en un solo paso y por consecuencia el equipo alcanzaría mayor autonomía.

Hemos encontrado que operaciones como el centrado del filtro Omega mediante la función IS2 se encuentra deshabilitada, careciendo de un controlador en la interface JEOL FastTEM. La correcta alineación del filtro omega requiere del ajuste de ambas, las deflectoras de las lentes proyectoras (PL) y de las lentes intermedias (IS2). Al no ser posible ajustar simultáneamente estas dos lentes, provoca que en algunas ocasiones la

intensidad de los haces en los patrones de difracción no sea simétrica y en otras, no se logre alcanzar la resolución optima del espectro de pérdida de energía (EELS). La solución actual a estos problemas es pedirle al operador "in situ" del equipo que lleve a cabo esta alineación. Eventualmente para evitar esto y operar así de manera más independiente, se debe hacer la alineación mecánica del filtro, lo cual es realizado por personal técnico de JEOL.

En ocasiones debido a un problema con el obturador (shutter) del EDS, es necesario retirar el detector de EDS para evitar que se sature con el haz de electrones. Esto sucede cuando la muestra requiere de un proceso de limpieza el cual incluye un ligero calentamiento con el haz de electrones (beam shower) para eliminar algunos volátiles que causan la formación de contaminación. Con la preparación adecuada de la muestra es posible evitar este problema. En la actualidad se cuenta con un limpiador de plasma, con el cual en cuestión de segundos se elimina toda la materia orgánica-volátil presente en la muestra [9].

Sin duda alguna, el problema que se presenta con mayor frecuencia en la operación cotidiana de la unidad remota es el relacionado con la velocidad de transferencia de datos. El usuario remoto debe estar consciente de esto y tener un poco más de paciencia. La conexión por Internet requiere de un ancho de banda de al menos 10 MB en ambos lados y que de este ancho de banda no se ocupe más del 20% por otros usuarios. Factores como son el tráfico y la latencia, pueden generar que el tiempo de actualización de las imágenes sea mayor a los 2 segundos, lo que impide la adquisición apropiada de las imágenes. En la actualidad, se cuenta con un ancho de banda de 20 MB en la salida del microscopio y de 10 MB en la unidad remota. Estas condiciones son propicias para la operación de la unidad remota.

# **RESULTADOS**

Después de un año y medio de operación remota, se han analizado poco más de 170 muestras por ambos modos de operación de TEM y STEM. De los resultados obtenidos en forma de imágenes, patrones de difracción, análisis elementales y espectros de EELS, se han publicado varios artículos en revistas científicas [10-16]. La figura 3 muestra imágenes adquiridas vía remota, las cuales se describen a continuación. La figura 3A muestra una imagen de STEM de campo claro de varilla (rod) de  $TiO<sub>2</sub>$  en la cual se pueden observar los planos interatómicos con una distancia de 3.4 A. La imagen en el recuadro muestra el patrón de difracción de electrones correspondiente a un material monocristalino.

La figura 3B muestra una imagen en modo STEM adquirida con el detector de campo obscuro de gran ángulo (HAADF) o de contraste Z. En la imagen se observa una partícula de  $Fe<sub>2</sub>O<sub>3</sub>$  orientada muy cerca de la dirección [111]. Las esferas con mayor contraste (blanco) corresponden a los átomos de hierro, mientras que los átomos de oxígeno se observan con un contraste menor (gris).

La figura 3C muestra una imagen adquirida en modo TEM. La muestra es una película delgada de Silicio preparada por FIB (Focused Ion Beam) en donde se pueden apreciar nanopartículas cristalinas dentro de una matriz amorfa del mismo material. Estas partículas tienen un tamaño promedio de 3 nm.

En la figura 3D se muestra una imagen de alta resolución en modo TEM. Se observa la resolución atómica de una nanopartícula de  $ZrO<sub>2</sub>$ . La resolución medida en esta imagen es de 1.1 A la cual está muy cercana a la resolución instrumental de 1.0 A.

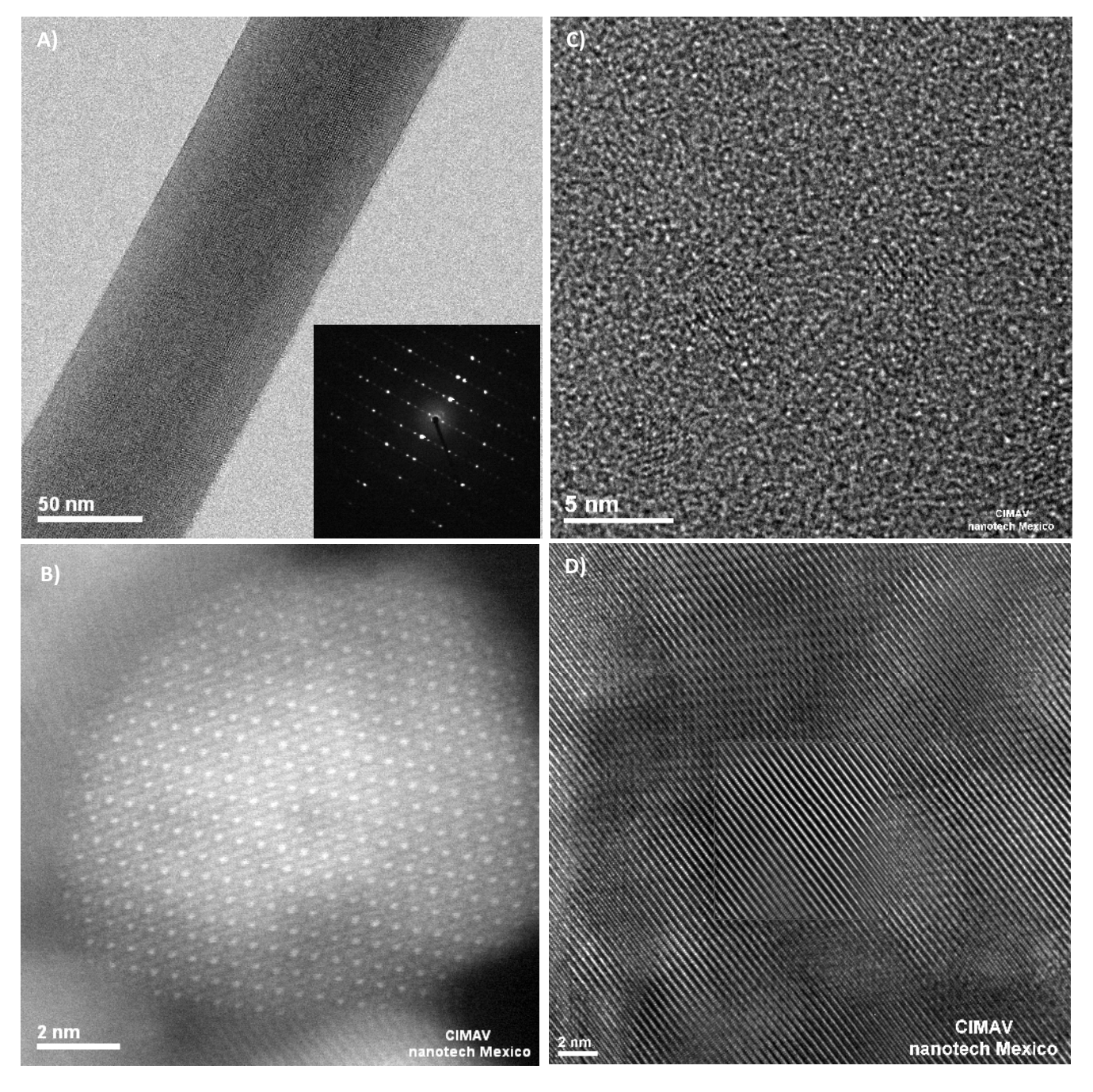

**Fig. 3.** Imágenes típicas adquiridas en la operación remota del microscopio JEOL JEM-22FS+Cs. A) Imagen de campo claro adquirida en modo STEM de una varilla de TiO<sub>2</sub>. El recuadro muestra el patrón de difracción de electrones adquirido sobre la varilla. B) Imagen de contraste Z (HAADF) adquirida en modo STEM, de una nanopartícula de Fe2O3. C) Imagen adquirida en modo TEM de una película delgada de Silicio preparada por FIB. D) Imagen de alta resolución en modo TEM de una nanopartícula de ZrO<sub>2</sub>.

# **CONCLUSIONES**

La gran ventaja de operar remotamente el microscopio, es que investigadores y alumnos no tienen la necesidad de viajar para poder analizar en tiempo real sus materiales, optimizando sus recursos y tiempo. Por otro lado, con la operación remota se aprovecha de mejor forma el tiempo de vida del FEG, ya que como es conocido, este tipo de cañón de electrones permanece encendido permanentemente, abriendo la posibilidad del uso de 24 horas por día y 7 días por semana. La adquisición y uso de este tipo de equipos se hace más accesible para las instituciones, ya que además de compartir el uso del microscopio, permite dividir los gastos de operación y mantenimiento inherentes al mismo y dar así servicio a diferentes instituciones o grupos de investigación. En nuestro caso de esta manera, se da servicio de microscopía de alta resolución a más de 150 personas dedicadas a la investigación en al menos dos diferentes instituciones.

### **AGRADECIMIENTOS**

Se agradece a Marco Bravo, Claudia López y Carmen Becerra, por el apoyo técnico relacionado a los sistemas computacionales y de transferencia de datos.

#### **REFERENCIAS**

- [1] Voelkl E., Allard L.F. Nolan T.A., Hilli D. Lehmann M. (1997) "Remote Operation of Electron Microscopes" *Scanning*, 19:286-291.
- [2] Yoshida K., Takaoka A., Hayashi S. Matsui I. (1999) "Development of a remote operation system for an ultra-high-voltage electron microscope", *J. Electron. Microsc*. 48:865-872.
- [3] Hadida-Hassan M., Young S.J., Peltier S.T., Wong M., Lamont S. Ellisman M.H. (1999) "Web-Based Telemicroscopy", *J. Struct. Biol.* 125:235-245.
- [4] Voelk E., Allard L.F. Bruley J. Williams D.B. (1997) "Undergraduate TEM instruction by telepresence

microscopy over the Internet", *J. Microsc*. 187:139- 142.

- [5] Mansfield J.F., Adamson A., Coffman K. (2000) " Development of a system to provide full, real-time remote control of a Scanning Electron Microscope across the Second generation Internet: The teaching SEM" *Micros and Microanal*, 6:31-41.
- [6] Takaoka A., Yoshida K., Mori H., Hayashi S., Young S.J., Ellisman M.H. (2000) "International telemicroscopy with a 3 MV ultrahigh voltage electron microscope" *Ultramicroscopy*, 83:93-101.
- [7] Jarvis K. A., Allard L. F., Jerome T. Y., Isabell T. C., Blom D. A., Ferreira P. J., (2010) "Aberration-Corrected STEM Imaging Through Off-Site Remote Operation" *Micros and Microanal*, 16 (Suppl 2): 1330-1331.
- [8] Ornelas-Gutiérrez C., Leyva-Porras C., Espinosa-Magaña F., Ochoa-Gamboa R., Paraguay-Delgado F. (2012) "Microscopio Electrónico JEM-2200FS con Corrector de Aberración Esférica en Modo STEM y Filtro Omega *in-*column instalado en el CIMAV" *Memorias del XI Congreso Nacional de Microscopía*, Asociación Mexicana de Microscopía (AMM), 23 al 27 de Septiembre, 2012, San Luis Potosí, México.
- [9] Ornelas-Gutiérrez C., Leyva-Porras C., Espinosa-Magaña F., Paraguay-Delgado F., Miki-Yoshida M., Ochoa-Gamboa R. (2012) "Efecto del limpiador de plasma en la mejora de resultados por Microscopía Electrónica de Transmisión de Emisión de Campo" *Memorias del XI Congreso Nacional de Microscopía*, Asociación Mexicana de Microscopía (AMM), 23 al 27 de Septiembre, 2012, San Luis Potosí, México.
- [10] Tiseanu C., Parvu V.I, Cojocaru B., Permatin K., Sanchez-Dominguez M. Boutonnet M. (2012) "In Situ Raman and Time-Resolved Luminescence Investigation of the local structure of ZrO2 in the amorphouos to crystalline phase transition" *J. of Phys. Chem. C*, 116: 1676-1683.

- [11] Paraguay Delgado F., Leyva C., Ornelas C. (2011) "Nanobeam Electron Diffraction Study of MoO<sub>3</sub> Nanorods and Nanobelts" *Micros and Microanal*, 17 (Suppl 2): 1930-1931.
- [12] Perez-Bustamante R., Bolaños-Morales D., Gonzalez-Cantu J., Leyva-Porras C., MArtinez-Sanchez R. (2012) "Graphene/Aluminum Composites by Mechanical milling" *Micros and Microanal*, 18 (Suppl 2): 1926-1927.
- [13] Okoli C., Sanchez-Dominguez M. Boutonnet M., Jaras S., Civera C., Solans C., Kuttuva G.R., (2012) "Comparision and Functionalization Study of Microemulsion-prepared Magnetic Iron Oxide Nanoparticle" *Langmuir*, 28:8479-8485.
- [14] Avila-Vega Y. Leyva-Porras C., Mireles M., Quevedo-López M.,Macosay J. Bonilla-Cruz J. (2013) "Nitroxide-functionalized graphene oxide from graphite oxide" *Carbon*, 63:376-389.
- [15] García-Villareal S., Chávez-Valdez A., Moreno K.J., Leyva C., Aguilar-Martínez J.A., Hurtado A., Arizmendi-Morquecho A. (2013) "Microstructural and mechanical characterization of Al-Zn-Si nanocomposite" Materials Characterization, 83:187- 197.
- [16] Carreño-Gallardo C. Estrada-Guel I., Leyva-Porras C., López-Meléndez C. Martínez-Sánchez R. (2013) "Nano-Sized Silicon Dioxide Reinforced Aluminum Alloy 2024-T6" *Micros and Microanal*, 19 ( Suppl 2): 1824-1825.